# **SHEM**

## *Concours d'accès en troisième année Programme Grande Ecole Epreuve de Méthodes Quantitatives de Gestion Septembre 2014 Durée : 3 heures*

### **Exercice 1 (5 points) – Statistiques**

Le tableau suivant représente la répartition de 100 salariés en fonction du salaire mensuelle X (en millier de DH) et du nombre d'années d'expérience Y.

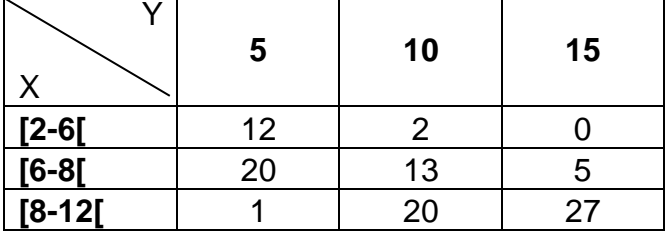

- 1. Quel est le sens des valeurs correspondant à n21 et n22 ;
- 2. Donner la distribution marginale de X et la distribution conditionnelle Y lorsque X appartient à l'intervalle [2-8[.
- 3. Calculer les paramètres suivants.
	- a) La covariance (X,Y).
	- b) L'écart-type de X et de Y.
	- c) Le coefficient de corrélation entre X et Y et interpréter le résultat obtenu.

### **Exercice 2 (5 points) – Statistiques**

Une usine de composants électroniques produits des microprocesseurs. On suppose que 50% des composants fabriqués sont commercialisables. On prélève un échantillon de 100 composants. On considère comme succès le fait qu'un composant soit commercialisable. Soit Z la variable aléatoire correspondant aux nombres de composants commercialisables.

- 1. Donner la loi de probabilité de Z. Justifier votre réponse;
- 2. Calculer l'espérance et l'écart-type de Z;
- 3. Peut-on approximer cette loi par une autre. Justifier votre réponse;
- 4. Calculer la probabilité d'avoir au plus 60 succès;
- 5. Calculer la probabilité d'avoir au moins 40 succès;
- 6. Calculer la probabilité d'avoir entre 40 et 60 succès.

#### **Exercice 3 (5 points) – Modélisation logique des données**

Soit le modèle conceptuel de données suivant :

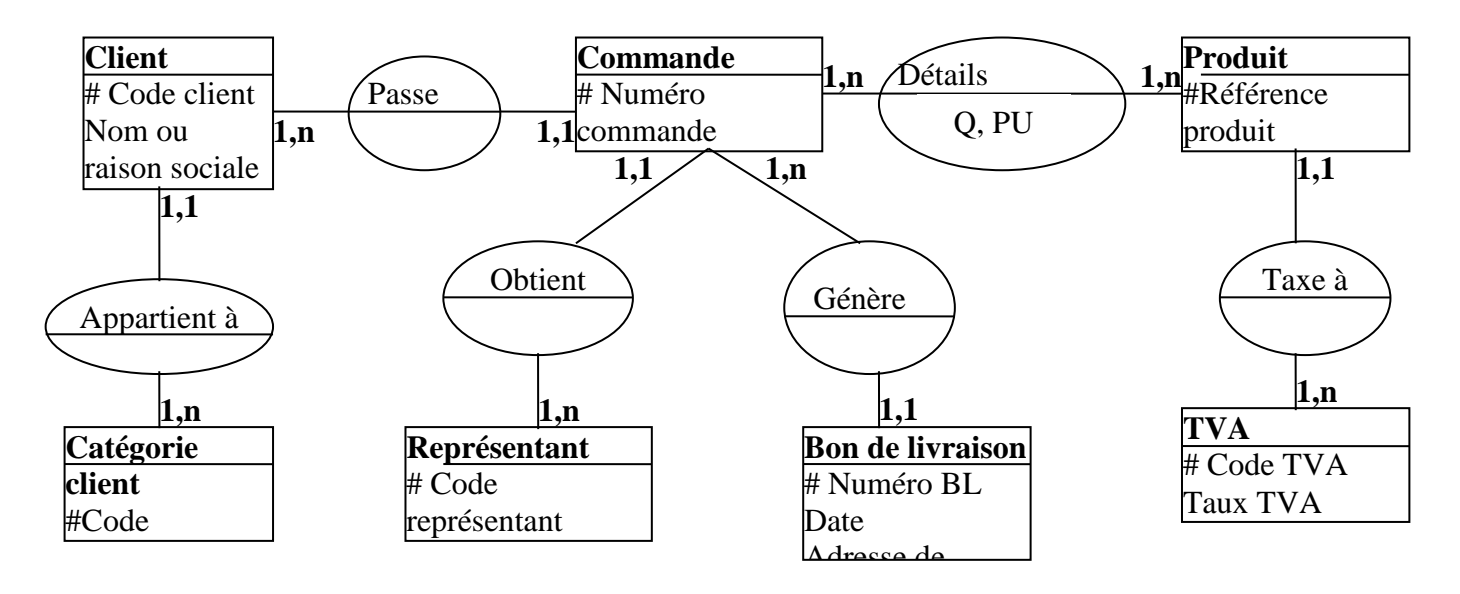

#### **Travail à faire**

- 1) Construire le modèle relationnel
- 2) Elaborer les requêtes SQL permettant de :
	- Afficher les clients (code client) ayant passés des commandes ce mois-ci.
	- Afficher le nombre de commandes par représentant.

### **Questionnaire (5 points)**

Ce questionnaire comprend 10 questions à choix multiples, chaque question ayant 4 propositions de réponse dont une seulement est juste. Entourez la bonne réponse sur la feuille contenant le questionnaire que vous devez remettre avec la copie.

- **1. Considérons une base de données Ms Access contenant une table 'Fiche' ayant les champs 'Id', 'Nom' et 'Ville'. Quelle requête SQL peut –on utiliser pour calculer le nombre d'individus par ville** (entourez la bonne réponse)**:**
	- a) Select count(Id), Ville from Fiche order by Ville
	- b) Select count(Id), group by(Ville) from Fiche
	- c) Select count(Id), Ville from Fiche group by Ville
	- d) Select Id as count(Id), Ville as group(Ville) from Fiche
- **2. MsAccess propose plusieurs types d'objets permettant la manipulation d'une base de données. Quel terme indique un type d'objet Ms Access**  (entourez la bonne réponse) **:**
	- a) Champ
	- b) Enregistrement
	- c) Donnée
	- d) Formulaire
- **3. L'occurrence d'une entité (MCD) est** (entourez la bonne réponse) **:** 
	- a) L'ensemble de toutes les valeurs prises par une propriété.
	- b) L'ensemble de toutes les valeurs prises par toutes les propriétés
	- c) L'ensemble des valeurs prises par toutes les propriétés en même temps
	- d) Un ensemble de valeurs prises par plusieurs propriétés.
- **4. Laquelle des fonctions suivantes (dans SQL) est une fonction de regroupement** (entourez la bonne réponse)**:** 
	- a) La fonction **Month**
	- b) La fonction **Day**
	- c) La fonction **Avg**
	- d) La fonction **Iif**
- **5. Dans la méthode Merise le concept «association» est relatif au** (entourez la bonne réponse) **:**
	- a) Modèle relationnel
	- b) Modèle conceptuel des données
	- c) Modèle conceptuel des traitements
	- d) Modèle physique des données.
- **6. Ms Access est un logiciel utilisé pour** (entourez la bonne réponse) **:** 
	- a) Transférer des fichiers d'une machine locale vers le serveur
	- b) Naviguer sur le Web
	- c) Traiter des données sur une feuille de calcul
	- d) Gérer les bases de données relationnelles
- **7. Quel terme n'indique pas un langage de programmation** (entourez la bonne réponse)**:**
	- a) C#
	- b) IIS
	- c) PHP.Net
	- d) ASP.Net
- **8. Indiquer le logiciel qui désigne un navigateur Web** (entourez la bonne réponse)**:**
	- a) HTML5
	- b) Internet Explorer
	- c) Google
	- d) FileZilla
- **9. On appelle résolution de noms de domaines le mécanisme consistant à**  (entourez la bonne réponse) **:**
	- a) Décomposer un domaine d'un SI en sous-domaines
	- b) Trouver l'adresse IP correspondant au nom d'un hôte
	- c) Déterminer le domaine de définition d'une fonction donnée
	- d) Réserver un nom de domaine auprès d'un fournisseur agrée

#### **10. Indiquer le terme qui ne représente pas une balise HTML** (entourez la bonne réponse) **:**

- $a)$  <audio>
- b)  $\leq$  ol  $>$
- c)  $\langle tr \rangle$
- d) <couleur>